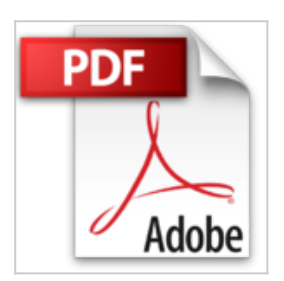

## **[(How to Do Everything with Microsoft Office 2003)] [By (author) Laurie Ulrich-Fuller] published on (September, 2003)**

Laurie Ulrich-Fuller

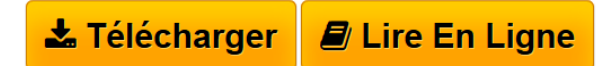

**[(How to Do Everything with Microsoft Office 2003)] [By (author) Laurie Ulrich-Fuller] published on (September, 2003)** Laurie Ulrich-Fuller

**[Telecharger](http://bookspofr.club/fr/read.php?id=B01M7TST96&src=fbs)** [\[\(How to Do Everything with Microsoft Office 2003\)\] \[By](http://bookspofr.club/fr/read.php?id=B01M7TST96&src=fbs) [...pdf](http://bookspofr.club/fr/read.php?id=B01M7TST96&src=fbs)

**[Lire en Ligne](http://bookspofr.club/fr/read.php?id=B01M7TST96&src=fbs)** [\[\(How to Do Everything with Microsoft Office 2003\)\] \[](http://bookspofr.club/fr/read.php?id=B01M7TST96&src=fbs) [...pdf](http://bookspofr.club/fr/read.php?id=B01M7TST96&src=fbs)

## **[(How to Do Everything with Microsoft Office 2003)] [By (author) Laurie Ulrich-Fuller] published on (September, 2003)**

Laurie Ulrich-Fuller

**[(How to Do Everything with Microsoft Office 2003)] [By (author) Laurie Ulrich-Fuller] published on (September, 2003)** Laurie Ulrich-Fuller

## **Téléchargez et lisez en ligne [(How to Do Everything with Microsoft Office 2003)] [By (author) Laurie Ulrich-Fuller] published on (September, 2003) Laurie Ulrich-Fuller**

Reliure: Broché

Download and Read Online [(How to Do Everything with Microsoft Office 2003)] [By (author) Laurie Ulrich-Fuller] published on (September, 2003) Laurie Ulrich-Fuller #GPZI19VT2WN

Lire [(How to Do Everything with Microsoft Office 2003)] [By (author) Laurie Ulrich-Fuller] published on (September, 2003) par Laurie Ulrich-Fuller pour ebook en ligne[(How to Do Everything with Microsoft Office 2003)] [By (author) Laurie Ulrich-Fuller] published on (September, 2003) par Laurie Ulrich-Fuller Téléchargement gratuit de PDF, livres audio, livres à lire, bons livres à lire, livres bon marché, bons livres, livres en ligne, livres en ligne, revues de livres epub, lecture de livres en ligne, livres à lire en ligne, bibliothèque en ligne, bons livres à lire, PDF Les meilleurs livres à lire, les meilleurs livres pour lire les livres [(How to Do Everything with Microsoft Office 2003)] [By (author) Laurie Ulrich-Fuller] published on (September, 2003) par Laurie Ulrich-Fuller à lire en ligne.Online [(How to Do Everything with Microsoft Office 2003)] [By (author) Laurie Ulrich-Fuller] published on (September, 2003) par Laurie Ulrich-Fuller ebook Téléchargement PDF[(How to Do Everything with Microsoft Office 2003)] [By (author) Laurie Ulrich-Fuller] published on (September, 2003) par Laurie Ulrich-Fuller Doc[(How to Do Everything with Microsoft Office 2003)] [By (author) Laurie Ulrich-Fuller] published on (September, 2003) par Laurie Ulrich-Fuller Mobipocket[(How to Do Everything with Microsoft Office 2003)] [By (author) Laurie Ulrich-Fuller] published on (September, 2003) par Laurie Ulrich-Fuller EPub

## **GPZI19VT2WNGPZI19VT2WNGPZI19VT2WN**